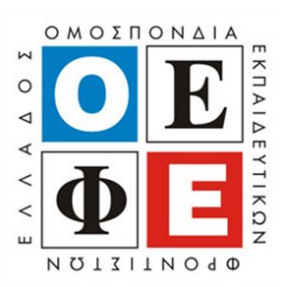

## **ΠΑΝΕΛΛΑΔΙΚΕΣ ΕΞΕΤΑΣΕΙΣ Γ΄ ΤΑΞΗ ΗΜΕΡΗΣΙΟΥ ΓΕΝΙΚΟΥ ΛΥΚΕΙΟΥ Σάββατο 15 Ιουνίου 2019 ΕΞΕΤΑΖΟΜΕΝΟ ΜΑΘΗΜΑ: 1. ΔΙΚΤΥΑ ΥΠΟΛΟΓΙΣΤΩΝ 2. ΤΕΧΝΟΛΟΓΙΑ ΔΙΚΤΥΩΝ ΚΑΙ ΕΠΙΙΚΟΙΝΩΝΙΩΝ**

*(Ενδεικτικές Απαντήσεις)*

# **ΘΕΜΑ Α**

**Α1.**

- α. ΛΑΘΟΣ
- β. ΣΩΣΤΟ
- γ. ΣΩΣΤΟ
- δ. ΛΑΘΟΣ
- ε. ΣΩΣΤΟ

**Α2.**

1 - β 2 - στ 3 - α 4 - γ  $5 - \delta$ 

## **ΘΕΜΑ Β**

**Β1.** Το πρωτόκολλο δυναμικής διευθέτησης (απόδοσης ρυθμίσεων) υπολογιστή DHCP (Dynamic Host Configuration Protocol) Καθορίζει τρεις τύπους εκχώρησης διευθύνσεων:

- **μη αυτόματη ρύθμιση** (manual configuration), στην οποία ο διαχειριστής ορίζει συγκεκριμένες διευθύνσεις που θα πάρουν συγκεκριμένοι υπολογιστές.

- **αυτόματη ρύθμιση** (automatic configuration), κατά την οποία ο διακομιστής DHCP εκχωρεί μια μόνιμη διεύθυνση σε έναν υπολογιστή ο οποίος συνδέεται πρώτη φορά.

- **δυναμική ρύθμιση** (dynamic configuration) κατά την οποία ο διακομιστής δανείζει ή μισθώνει μια διεύθυνση σε έναν υπολογιστή για περιορισμένο χρόνο.

**Β2. α)** Ένα Ασύρματο Σημείο Πρόσβασης (Access Point, AP) είναι μια συσκευή που αναλαμβάνει τη λειτουργία της ραδιοεπικοινωνίας με τους ασύρματους σταθμούς σε μια κυψέλη.

**β)** Η συσκευή αυτή μπορεί να είναι εξωτερική συνδεόμενη ενσύρματα με ένα δρομολογητή, εσωτερική μονάδα σε ένα δρομολογητή ή υλοποιείται με χρήση λογισμικού και μιας κάρτας PCI σε ένα Η/Υ.

**γ)** Το σημείο πρόσβασης λειτουργεί σαν σταθμός βάσης συγκεντρώνοντας την κίνηση από τους ασύρματους σταθμούς και κατευθύνοντας την προς το υπόλοιπο δίκτυο. Άλλες λειτουργίες που αναλαμβάνει είναι η αυθεντικοποίηση ενός καινούργιου σταθμού που ζητά πρόσβαση στο ασύρματο δίκτυο και η συσχέτιση μαζί του.

#### **Β3.**

Oι βασικές λειτουργίες των προγράμματα Φυλλομετρητών (browsers) είναι:

Α) αποστέλλει αιτήματα στους Εξυπηρετητές του Ιστού χρησιμοποιώντας το πρωτόκολλο HTTP

Β) σχεδιάζει την ιστοσελίδα σύμφωνα με τις πληροφορίες που του έστειλε ο Εξυπηρετητής

Γ) τονίζει τα σημεία σύνδεσης, έτσι ώστε να είναι ευδιάκριτα και να είναι εύκολο να εντοπιστούν στην ιστοσελίδα

Δ) δίνεται η δυνατότητα αποθήκευσης των διευθύνσεων των ιστοσελίδων σε καταλόγους

Ε) κρατάει ιστορικό με τις διευθύνσεις των ιστοσελίδων που έχουμε επισκεφθεί

**(ο μαθητής καλείται να αναφέρει 3 από τα παραπάνω)**

2

#### **ΘΕΜΑ Γ**

**Γ1. α)** Η διάσπαση του πακέτου είναι απαραίτητη επειδή το IP αυτοδύναμο πακέτο έχει μέγεθος 1800 bytes το οποίο είναι μεγαλύτερο από το MTU του δικτύου Ethernet 800 bytes που πρόκειται να διέλθει.

**β)** Η διάσπαση του πακέτου μπορεί να πραγματοποιηθεί επειδή το πεδίο DF έχει την τιμή 0.

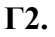

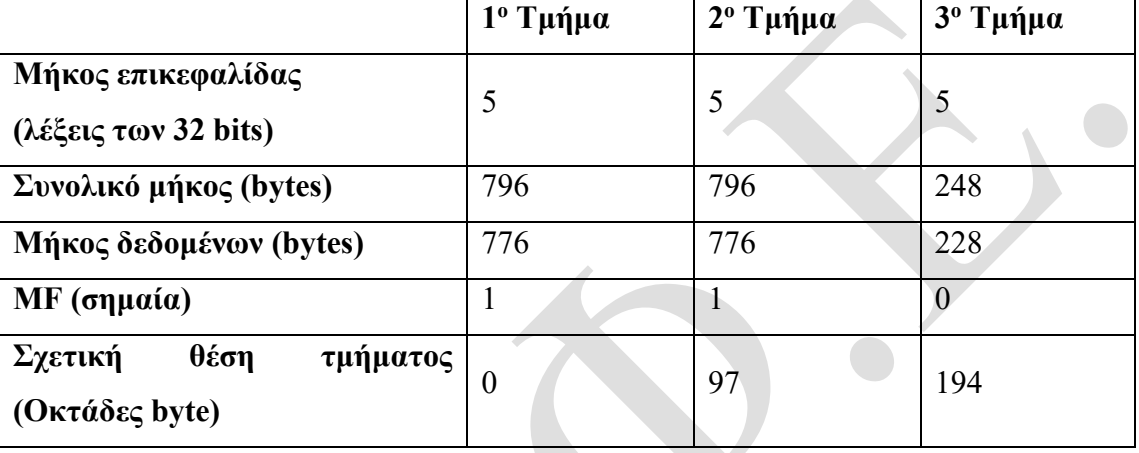

**Γ3. α)** Αφού το αυτοδύναμο πακέτο διέρχεται από τον δρομολογητή, μειώνεται η τιμή του πεδίου ΧΡΟΝΟΣ ΖΩΗΣ - ΤΤL κατά ένα.

**β)** Όταν η τιμή του TTL μηδενιστεί το πακέτο απορρίπτεται και επιστρέφεται στον αποστολέα διαγνωστικό μήνυμα σφάλματος υπέρβασης χρόνου (time exceeded).

## **ΘΕΜΑ Δ**

**Δ1.** Αφού το πρόθεμα είναι /23, τότε τα 23 πρώτα ψηφία της μάσκας θα είναι 1 και τα υπόλοιπα 9 θα είναι 0.

Άρα η μάσκα δικτύου θα είναι: 11111111.11111111.11111110.00000000 και σε δεκαδική μορφή: 255.255.254.0

**Δ2.** 11000000.10101000.10010111.00101101 (ΙP διεύθυνση)

AND

11111111.11111111.11111110.00000000 (Μάσκα Δικτύου)

 11000000.10101000.10010110.00000000 (Διεύθυνση Δικτύου) και σε δεκαδική μορφή: 192.168.150.0

 $\overline{\phantom{a}}$ 

**Δ3.** Εφόσον χρησιμοποιούνται στο τμήμα υπολογιστή 9 bits, ο συνολικός αριθμός των υπολογιστών του συγκεκριμένου δικτύου θα είναι:  $2^9 - 2 = 512 - 2 = 510$ 

**Δ4. α) Θα προκύψουν 4 υποδίκτυα, οπότε επειδή ισχύει ότι 2<sup>2</sup>=4 θα χρειαστούμε 2** bits. Άρα η νέα μάσκα μετά την συγκεκριμένη θα είναι:

11111111.11111111.1111111**1**.**1**0000000 255.255.255.128

**β)** Διεύθυνση 1ου υποδικτύου: 11000000.10101000.1001011**0.0**0000000 (192.168.150.0)

Διεύθυνση 2ου υποδικτύου: 11000000.10101000.1001011**0.1**0000000 (192.168.150.128)

Διεύθυνση 3ου υποδικτύου: 11000000.10101000.1001011**1.0**0000000 (192.168.151.0)

Διεύθυνση 4ου υποδικτύου: 11000000.10101000.1001011**1.1**0000000 (192.168.151.128)

γ) Εφόσον χρησιμοποιούνται στο τμήμα υπολογιστή (host id) κάθε υποδικτύου 7 bits ο συνολικός αριθμός των υπολογιστών κάθε υποδικτύου, είναι 2<sup>7</sup> – 2 = 128 – 2 = 126

Δ5. Για το πρώτο υποδίκτυο γνωρίζουμε ότι η διεύθυνση δικτύου του είναι η 192.168.150.0

Άρα:

Διεύθυνση εκπομπής: 192.168.150.127 Διεύθυνση πρώτου υπολογιστή: 192.168.150.1 Διεύθυνση τελευταίου υπολογιστή: 192.168.150.126